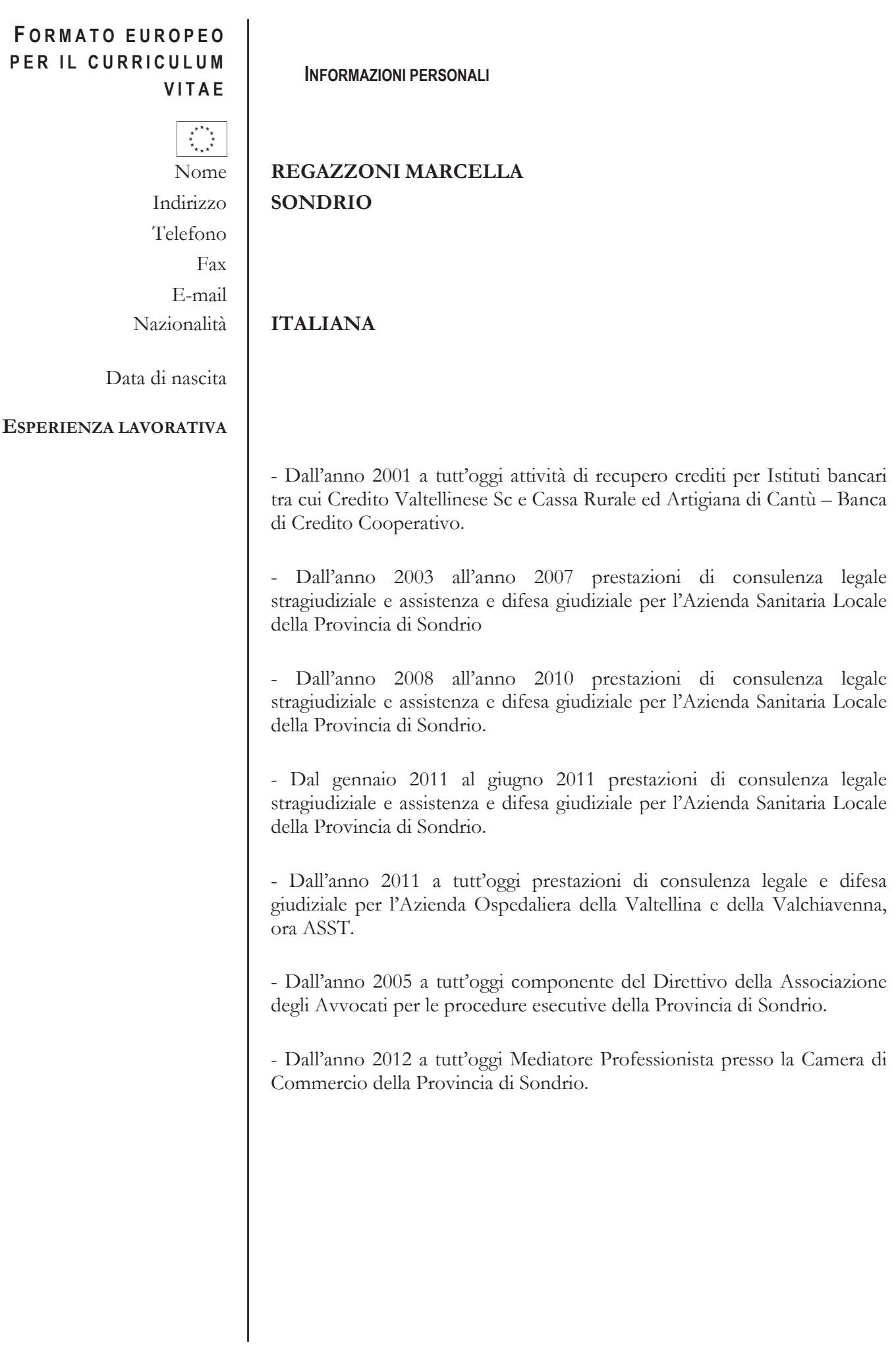

## **ISTRUZIONE E FORMAZIONE**

 $\bullet$ 

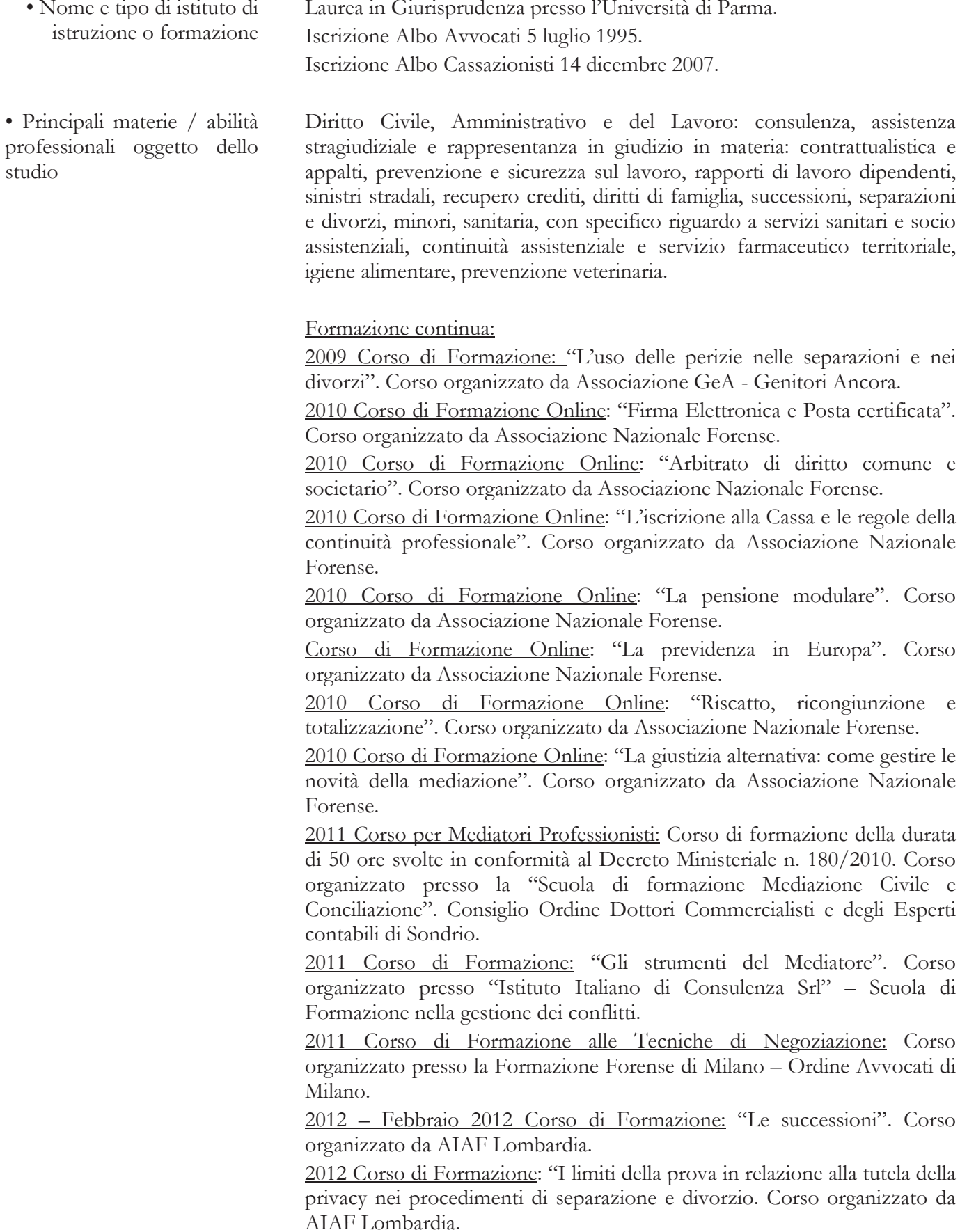

2012 Corso di Formazione: "Deontologia e Responsabilità Professionale

dell'Avvocato nei procedimenti familiari". Corso organizzato da AIAF Lombardia.

2012 Corso di Formazione: "La famiglia di fatto e i diritti dei conviventi more uxorio". Corso organizzato da AIAF Lombardia.

2012 Corso di Formazione: "Preventivo spese e compenso dell'Avvocato nei procedimenti familiari". Corso organizzato da AIAF Lombardia.

2012 Corso di Formazione Online: "La previdenza in Europa - Edizione 2012". Corso organizzato da Associazione Nazionale Forense

2013 Corso di Formazione: "Corso avanzato sulla responsabilità del medico e della struttura sanitaria". Corso organizzato da Altalex formazione.

2013 Corso di Formazione Online: "La riforma forense: istruzioni per l'uso". Corso organizzato da Associazione Nazionale Forense.

2013 Corso di Formazione Online: "L'informatizzazione tra tecnologia e deontologia". Corso organizzato da Associazione Nazionale Forense.

2013 Corso di Formazione Online: "L'informativa al cliente - I contratti tra cliente e avvocato". Corso organizzato da Associazione Nazionale Forense.

2013 Corso di Formazione Online: "La previdenza dell'avvocato". Corso organizzato da Associazione Nazionale Forense.

2013 Corso di Formazione Online: "Aumento dei contributi previdenziali: possibili rimedi". Corso organizzato da Associazione Nazionale Forense.

2013 Corso di Formazione Online: "Principi generali del Codice deontologico forense". Corso organizzato da Associazione Nazionale Forense

2013 Corso di Formazione Online: "Firma elettronica digitale e Posta elettronica certificata". Corso organizzato da Associazione Nazionale Forense.

2014 Corso di Formazione: "Le tecniche avanzate di comunicazione". Corso organizzato da Scuola Formazione Mediazione Civile e Conciliazione - Istituto Italiano di Consulenza srl - Scuola di Formazione nella Gestione dei Conflitti.

2014 Corso di Formazione: "Deontologia dell'avvocato in mediazione". Corso organizzato da COA.

2014 Relatore al II<sup>°</sup> Corso di aggiornamento per personale sanitario R.S.A., "L'anziano maltrattato: problemi etico legali".

2014 Corso di Formazione: "I nuovi parametri". Corso organizzato da COA.

2014 Corso di Formazione: "Il nuovo assetto delle misure alternative alla detenzione dopo i provvedimenti normativi". Corso organizzato da COA.

2014 Corso di Formazione: "Psicologia della decisione". Corso organizzato da COA Lecco.

2014 Corso di Formazione: "Il lavoro psicosociale in nuclei famigliari con alta conflittualità". Corso organizzato da COA.

2014 Corso di Formazione: "Gli aspetti relazionali nel diritto". Corso organizzato da COA Milano.

2015 Corso di formazione: "Il C.D.D. e il nuovo procedimento disciplinare". Corso organizzato da COA Sondrio.

2015 Corso di formazione: "Incontro inter istituzionale con magistrati e cancelleria per il punto sulla situazione PCT. Corso organizzato da COA Sondrio.

2015 corso AIAF di "Formazione in diritto di famiglia".

2016 corso AIAF di "Formazione in diritto di famiglia".

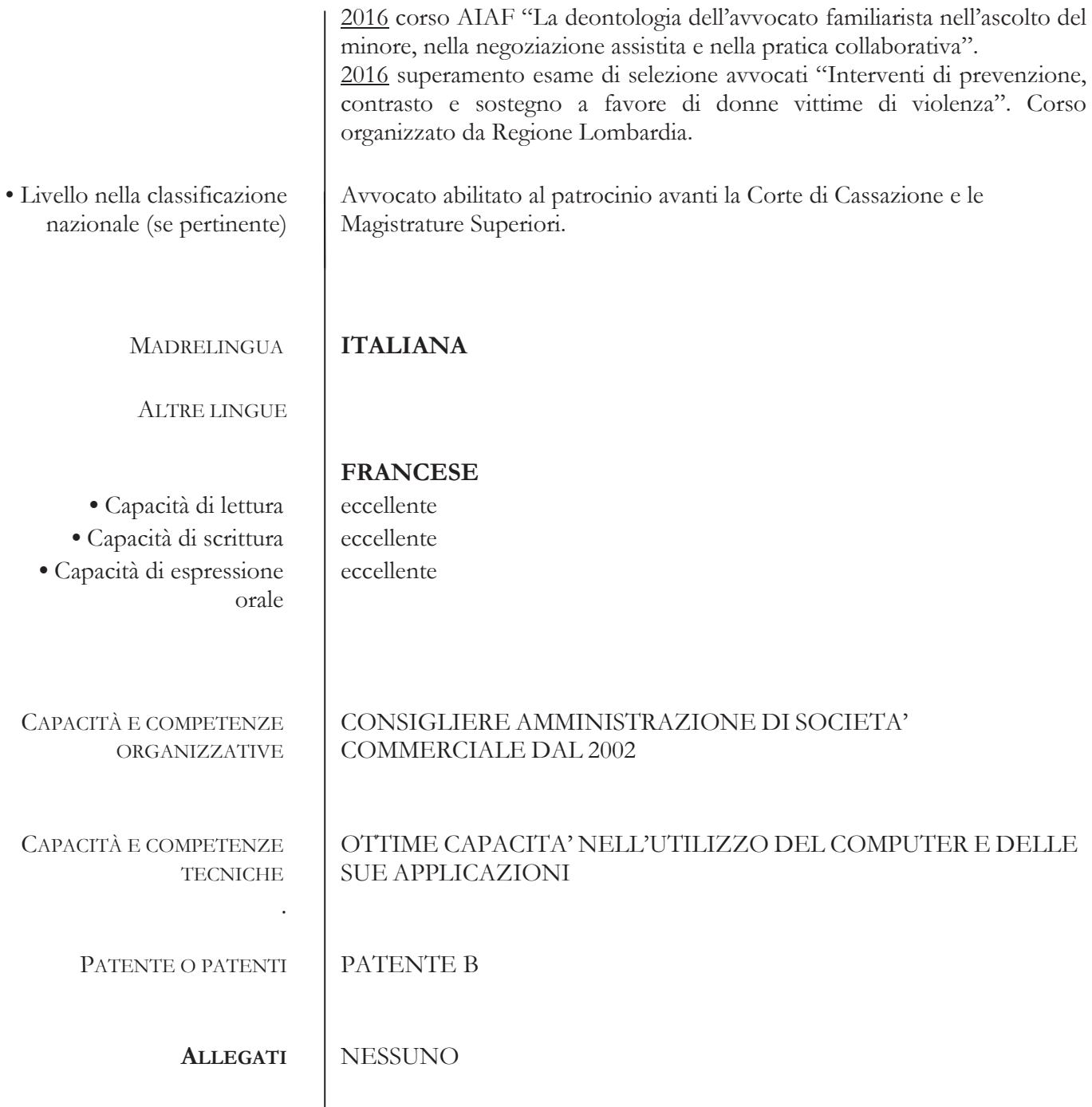

"Consapevole delle sanzioni penali nel caso di dichiarazioni non veritiere, di formazione o uso di atti falsi, richiamate dall'art. 76 del DPR 445/2000, dichiaro, altresì, di essere informato che i dati personali raccolti saranno trattati, anche con strumenti informativi, esclusivamente nell'ambito del procedimento per il quale la presente dichiarazione viene resa e che al riguardo competono al sottoscritto tutti i diritti previsti dall'art. 13 della legge medesima".

"Autorizzo il trattamento dei miei dati personali contenuti nel mio curriculum vitae ai sensi dell'art. 13 del D.lgs 196/2003".

Sondrio, 9 marzo 2017

av. Mardella Regazzoni